# Pinnacle Studio 22 klavye kısayolları

#### Genel

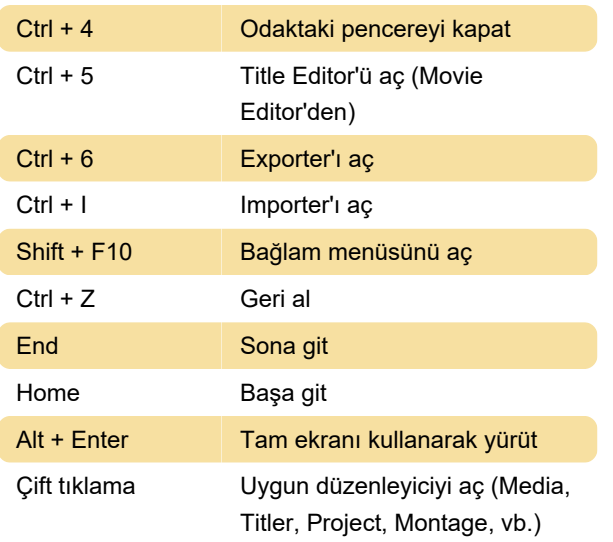

### Kütüphane

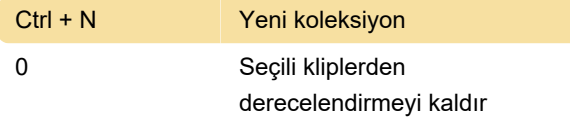

#### Yürütme ve taşıma

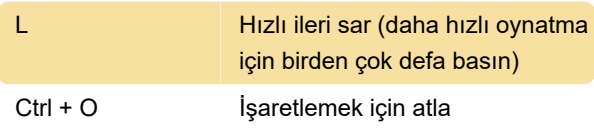

## Edit sekmesi

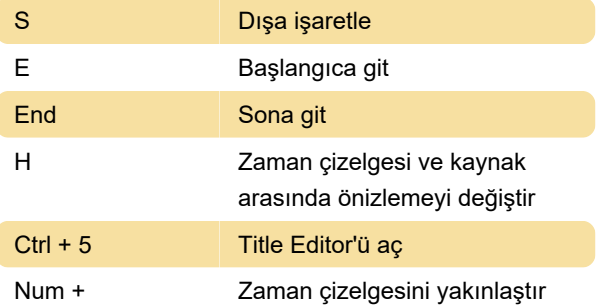

## Title Editor

Kaynak: help.pinnaclesys.com

Son değişiklik: 11.11.2019 20:10:43

Daha fazla bilgi için: [defkey.com/tr/pinnacle-studio](https://defkey.com/tr/pinnacle-studio-klavye-kisayollari?filter=basic)[klavye-kisayollari?filter=basic](https://defkey.com/tr/pinnacle-studio-klavye-kisayollari?filter=basic)

[Bu PDF'yi özelleştir...](https://defkey.com/tr/pinnacle-studio-klavye-kisayollari?filter=basic?pdfOptions=true)